# EE 4702-1, GPU Programming

#### When / Where

• Room 1218 P.F. Taylor Hall, MWF 9:30-10:20 Fall 2023 https://www.ece.lsu.edu/koppel/gpup/

#### Offered By David M. Koppelman

- Room 3316R Patrick F. Taylor Hall
- Office Hours: Monday-Friday 14:00-15:00

### Prerequisites by topic:

 $\cdot$  C++.

# GPU Definition

### *GPU*: Graphics Processing Unit

• Runs 3D graphics in place of CPU...

... because it's much better at it.

- Runs other computation in place of CPU, including ML and scientific workloads ...
- ... and yes cryptocurrency mining.

### GPU is Main Component of Video Cards

### Major Companies and Brands

- NVIDIA (RTX, Quadro, Tesla)
- AMD (Radeon, etc.)
- Intel

# This Course

#### Focus is on GPU Programming

- *Vulkan host API; Shader* programming with *OpenGL Shader Language* (*OGSL)*.
- Both *rasterization* and *ray-tracing* rendering techniques.
- *GPGPU* programming with OGSL *Compute Shaders* and *CUDA*.

## Also Some 3D Graphics, Game Physics

• Will cover enough graphics, Vulkan and CUDA to do fun stuff.

## Past Student Project Screenshots:

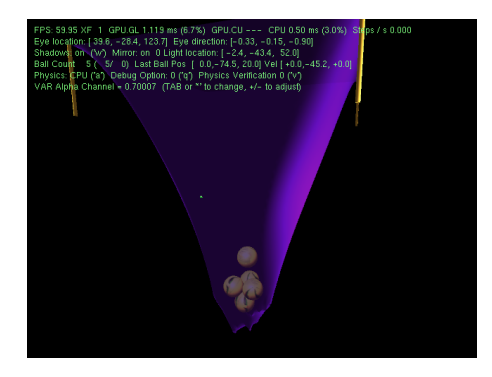

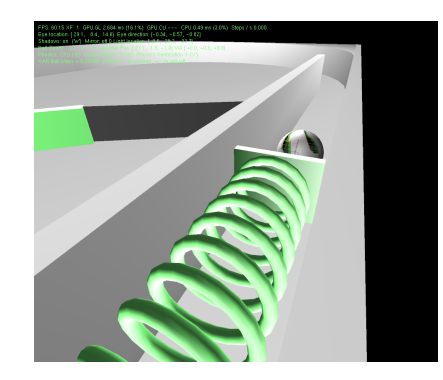

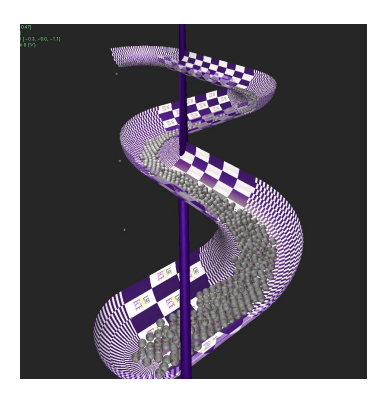

# Balls Demo

Simulation of balls and wheel on curved platform.

GPU always runs 3D graphics.

Can switch between CPU-only and CPU/GPU physics, and Rasterization and Ray Tracing

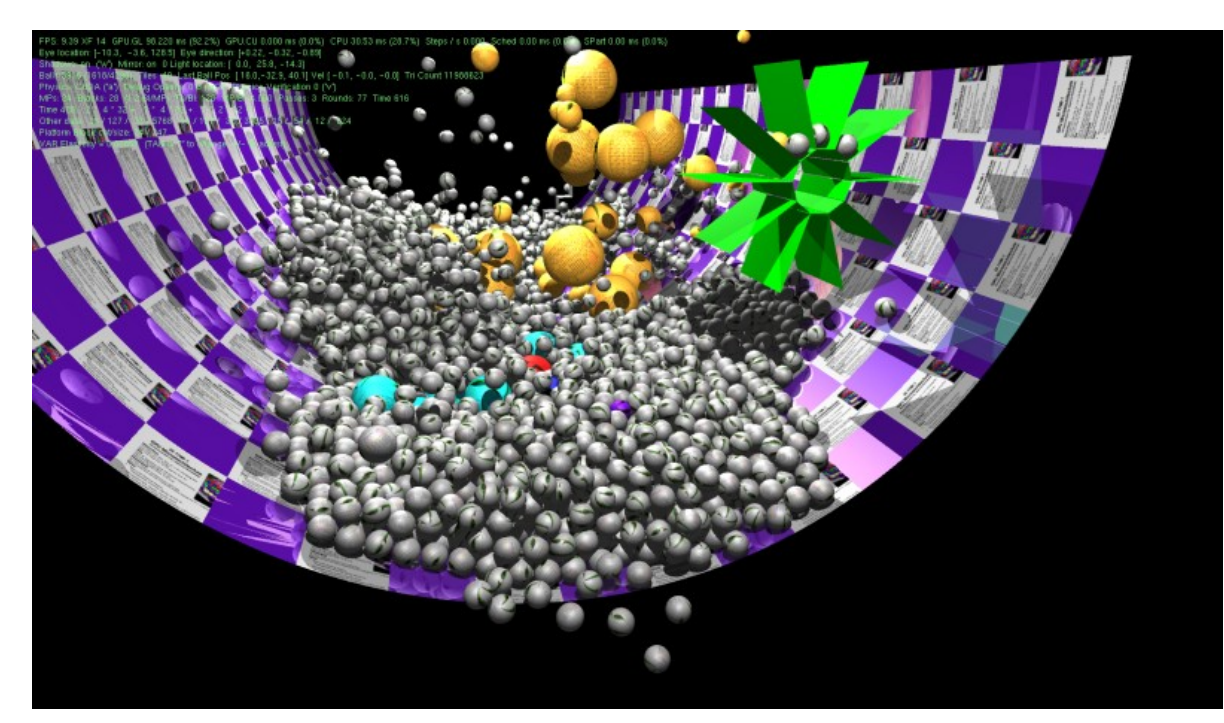

# System Overview

Quick look at how the GPU fits into the larger system...

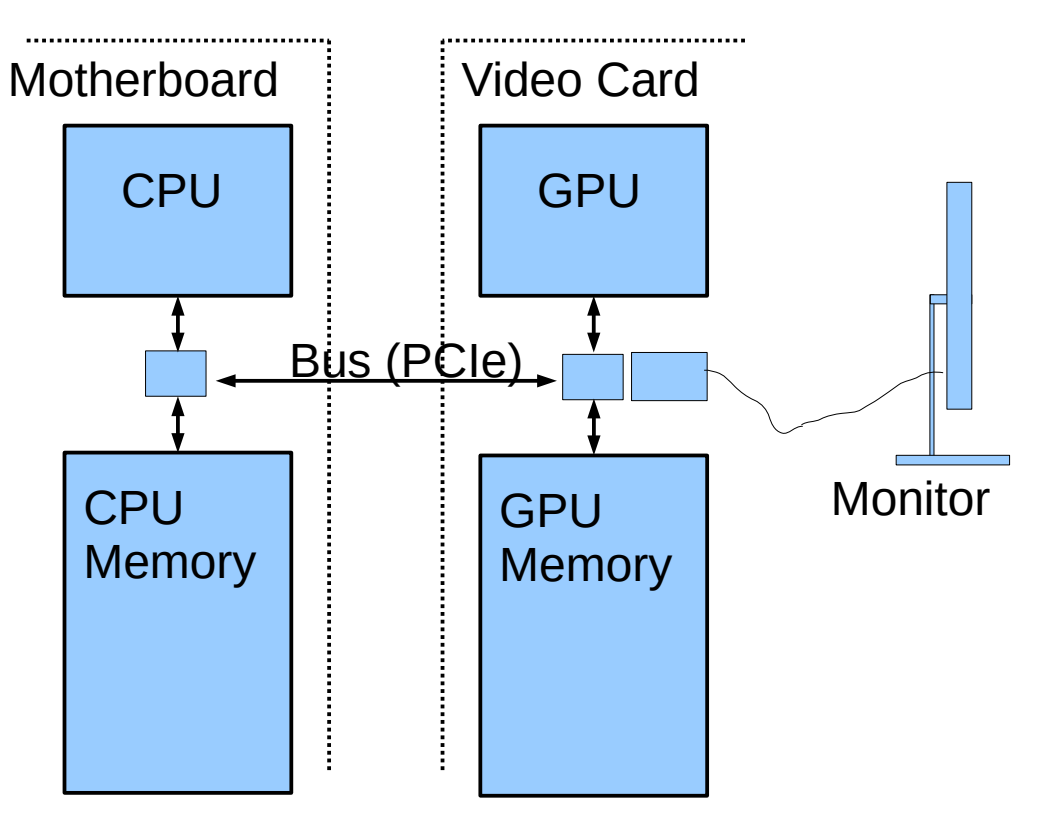

# System Overview: Hardware

### Typical Hardware

- On Computer motherboard: CPU, CPU Memory
- On Video Card GPU, GPU Memory
- Connection between CPU/GPU via Bus, e.g., PCI Express (PCIe).
- Connection from video card to monitor.

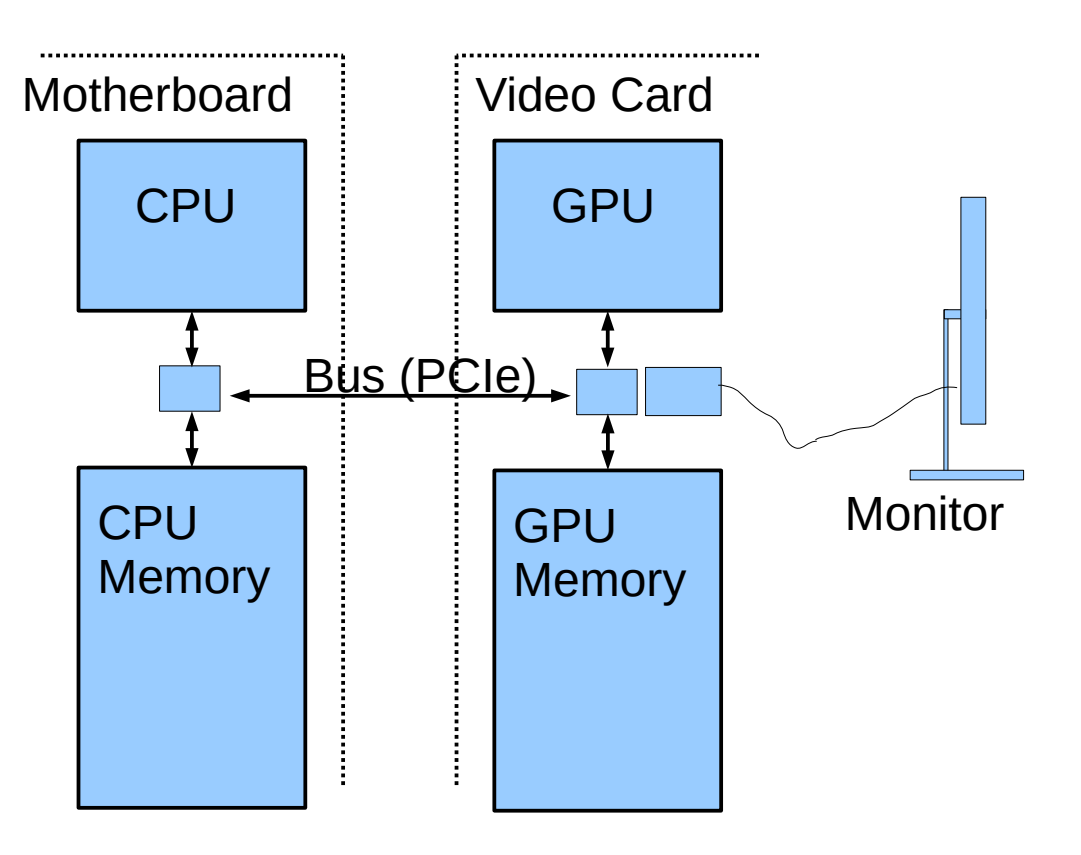

# System Overview: Frame Buffer

#### *Frame Buffer*

- Area of memory continuously converted to a video signal.
- Simple mapping from memory address to pixel coordinate.

### Older Systems

- Frame buffer in CPU memory.
- Application programs wrote frame buffer directly.

## Typical Current Systems

- Frame buffer in GPU memory.
- Frame buffer written by GPU hardware (typical)...
	- … in response to code on CPU.

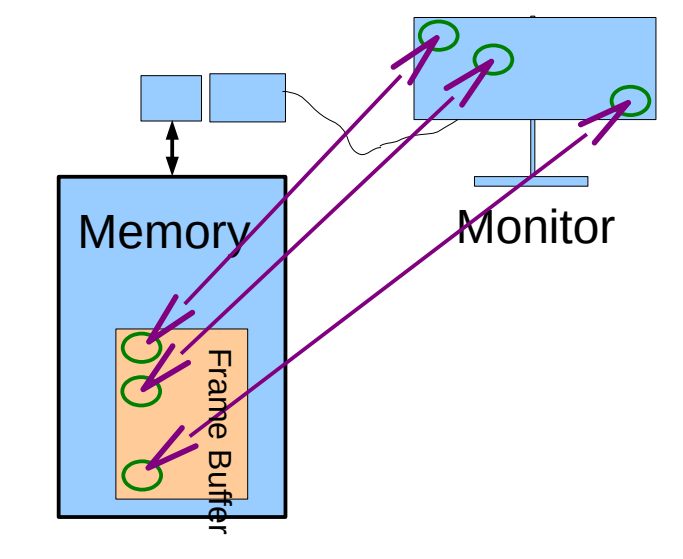

# System Overview: Frame Buffer

#### Frame Buffer Contents

- Position in FB corresponds to particular pixel on display.
- In illustration, first FB element is upperleft pixel.
- A common FB element size is 32 bits.
- Frame buffer format varies with video mode and of course system.

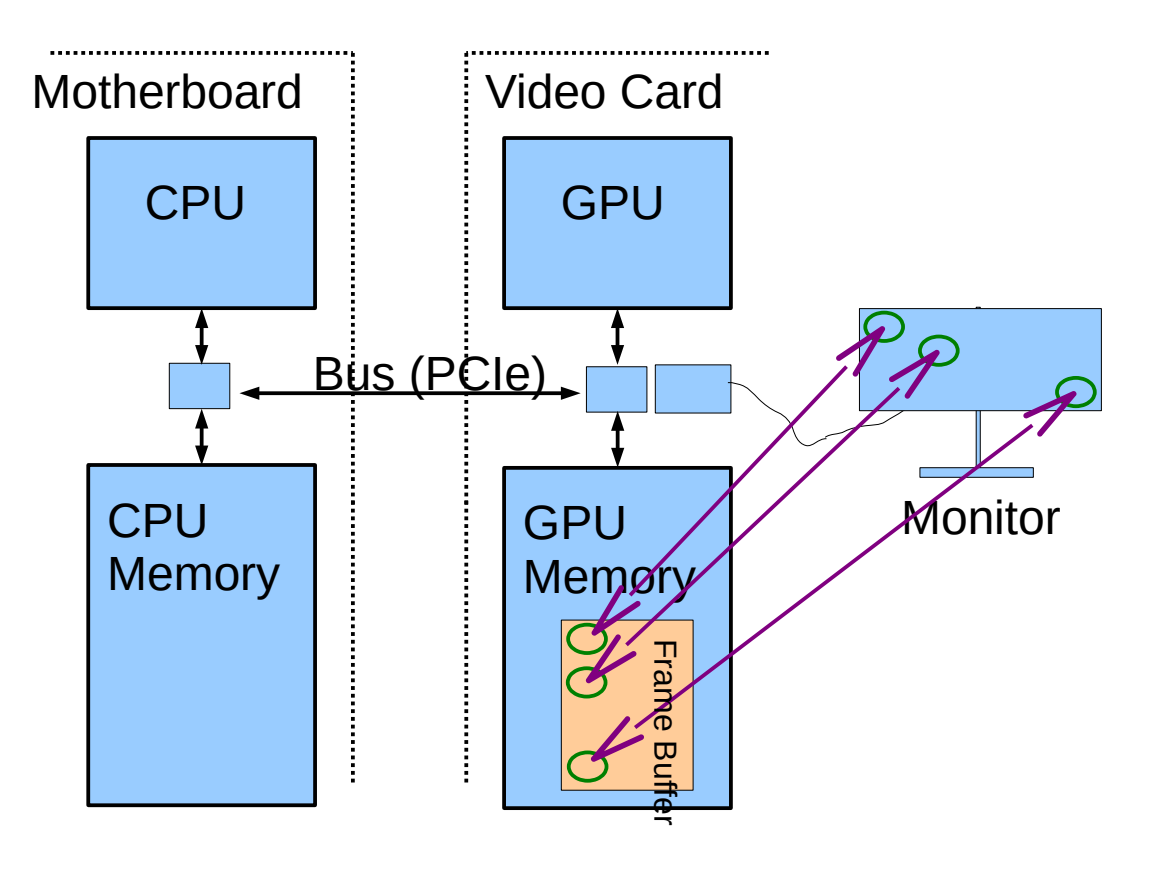

# Simple Frame Buffer Code Example

#### Consider Code

• frame buffer[10][20] = 0;

#### For Simple Code Example Assume

- The frame buffer is in CPU memory.
- Array frame buffer points to the frame buffer location.
- Writing a "1" to the array makes a pixel white.
- Writing a "0" to the array makes a pixel black.

# Simple Frame Buffer Example

# // Make screen all white. (Assume 1 is white.) //

```
for ( int x = 0; x < width; x++ )
```

```
for ( int y = 0; y < height; y++ )
```

```
frame_buffer[x][y] = 1;
```
 // Draw a black diagonal line. //

for ( int  $x = 0$ ;  $x <$  height;  $x++$  )

frame buffer[x][x] = 0;

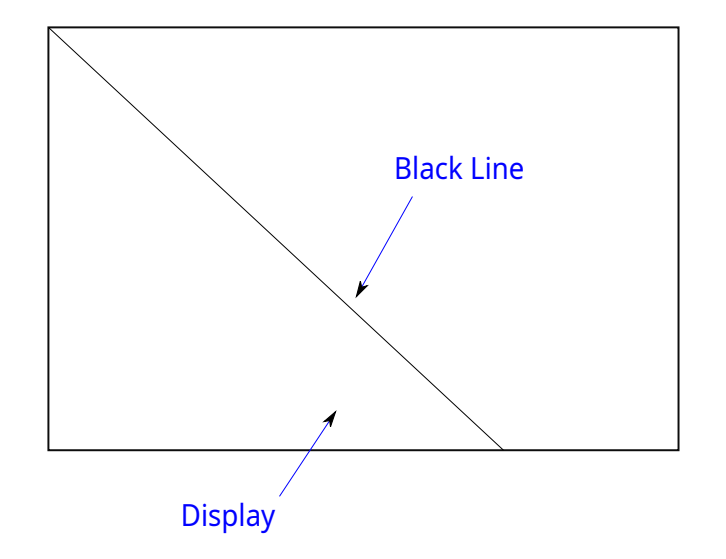

# GPU Rationale

Code on prior slide looked simple.

How much more complex would balls code be?

Alot, of course!

Motivation for a GPU:

- Graphics (3D animated, especially) requires alot of computation.
- CPU is less suited for that kind of computation.

# Course Coverage

Emphasis: GPU coding for high performance.

Topics Needed For Term Project (a dynamic simulation)

#### **Topics**

- Rudiments of Animation by Dynamic Simulation
- 3D Graphics basics: coordinates, transforms, primitives, colors, textures.
- Rasterization and Ray Tracing.
- Coding with GPU Vulkan/OpenGL *shader* model, CPU/GPU load balancing.
- Coding with CUDA, GPU physics.

# APIs, Languages, Standards Used

### API for Controlling GPU from CPU

• Vulkan (Version 1.3)

### OpenGL Shader Language (Version 4.60)

• A language for code (usually graphical) that runs on GPUs.

### CUDA (Version 12.2)

• An NVIDIA language for code (usually not graphical) that runs on GPUs.

#### C++20

- A common programming language.
- Students are assumed to be familiar with  $C++$ .

# **Toolchain**

#### Operating Systems

• Red Hat Enterprise Linux 9

#### **Compiler**

• gcc (GNU C Compiler)

### Debugger

- gdb (GNU Debugger)
- Students expected to learn **and use** gdb.

### Text Editor

• EMACS (recommended)

## Code Repository

• Git. (Classroom examples, homework assignments, etc.)

# Graphics Equipment

For assignments, use equipment in Workstation Lab

### Workstation Lab

- Live Status Updates: https://www.ece.lsu.edu/koppel/gpup/sys-status.html
- Back of room 2241 P.F. Taylor Hall
- Several kinds of computers.

### Graphics Workstations

- Mix of high-end graphics GPUs.
	- NVIDIA RTX 4090s.
- Some machines have scientific-computing-grade accelerators:
	- NVIDIA H100